# <span id="page-0-0"></span>Skript Quadratische Funktionen

Emir Kujović 2016

"Lernen, ohne zu denken ist verlorene Mühe. Denken, ohne etwas gelernt zu haben, ist gefährlich."

Dies ist denen gewidmet, die beides tun möchten.

### Information

Zu viel oder zu wenig Text? Dieses Skript soll dabei helfen die Dinge aus dem Unterricht tiefer zu verstehen und nachzuarbeiten. Um etwas zu begreifen braucht man Klärungen. Daher wird hier versucht, mit genügend Worten zu beschreiben, aber es dennoch so kurz zu lassen, dass es nicht mühselig wird, es durchzulesen.

An einigen Stellen wird auf einen Link verwiesen, wo ihr z.B. ein Video zur Hilfe nehmen könnt, was besser geeignet ist, als der Text hier. In der Dropbox wird bald auch eine Datei sein, wo nur diese Liste mit hilfreichen Links einsehbar ist.

Rechnen ohne Verständnis ist sinnlos, Verständnis ohne Übung ist aber nicht die ganze Miete. Erreicht man mit Hilfe des Unterrichts und des Skripts ein gewisses Verständnis und denkt sich "Jetzt hab ich es!" ist das sehr lohnenswert. Dennoch kann es passieren, dass man nicht ausreichend auf eine Klausur vorbereitet ist, da Verständnis im Kopf nicht die Fertigkeiten auf dem Papier ersetzt. Für eine gute Note bzw. eine niedrige Fehlerquote müssen sich bestimmte Rechenwege einschleifen und geben erst dann Sicherheit.

Meistens überspringen viele das Verständnis und üben das Rechnen. Wie viel schöner kann es sein, wenn man tatsächlich verstanden hat, was man rechnet? Daher ist das erreichte Verständnis nicht umsonst! Es braucht deutlich weniger Rechenübungen, wenn man im Kopf begriffen hat wie es geht. Nur soll man ermahnt sein, dass thematische Erkenntnis manchmal nicht ganz ausreicht, um keine Fehler mehr zu machen.

Im ersten Kapitel findet ihr für so gut wie alle Aspekte der linearen Funktionen Erklärungen und Videos. So könnt ihr in recht wenig Zeit alle wichtigen Dinge über Funktionen auffrischen!

## Inhaltsverzeichnis

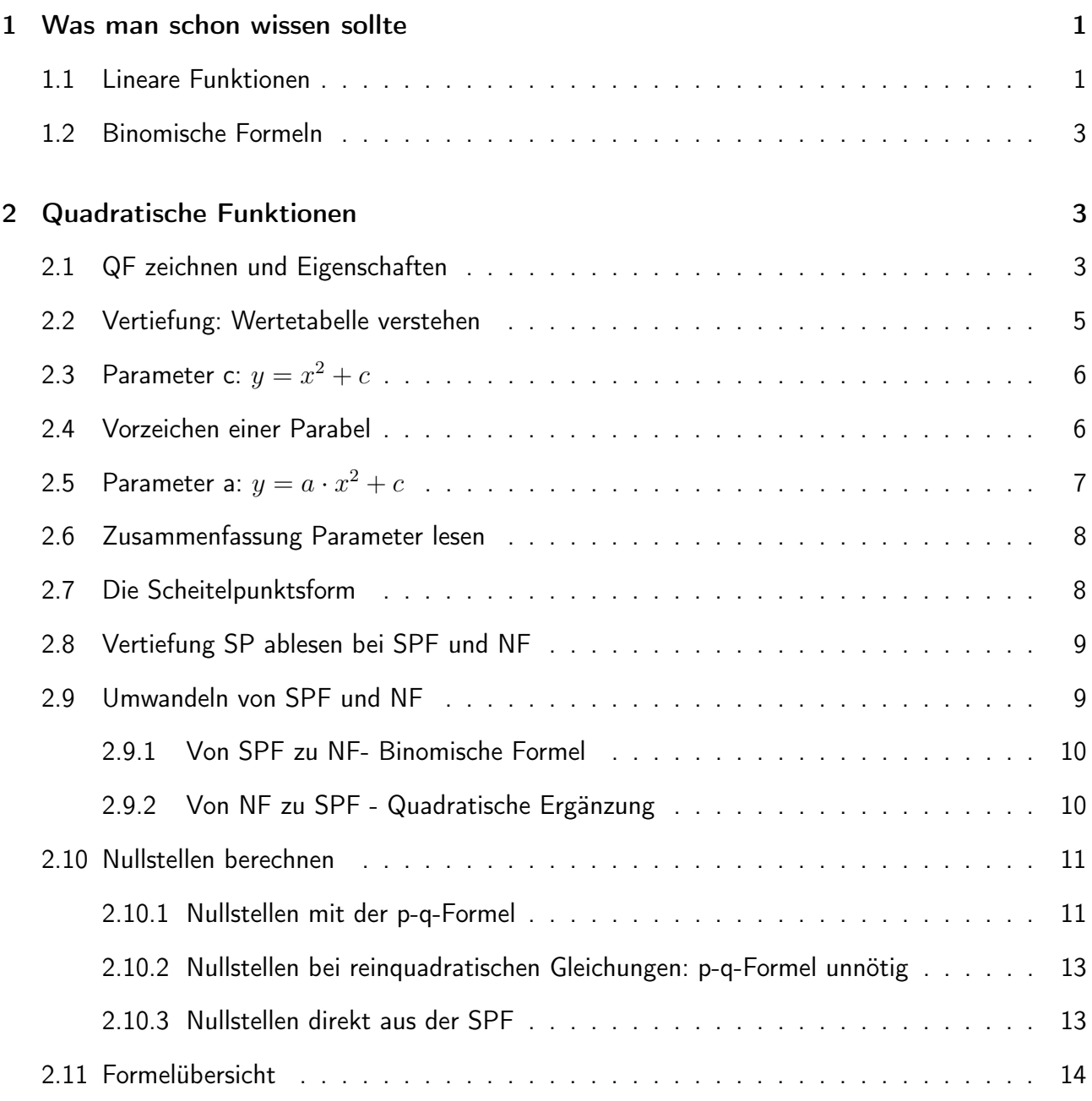

### <span id="page-3-0"></span>1 Was man schon wissen sollte

### <span id="page-3-1"></span>1.1 Lineare Funktionen

In vorherigen Klassen habt ihr euch schon mit linearen Funktionen<sup>[1](#page-0-0)[2](#page-0-0)[3](#page-0-0)</sup> beschäftigt. Folgende Dinge sind notwendig oder sehr nützlich, da es auch im Thema "Quadratische Funktionen" (QF) immer wieder um lineare Funktionen geht. Außerdem kann man zwischen diesen beiden Funktionsarten Verknüpfungen erstellen, da vieles ähnlich ist.

### • Was ist eine Funktion?

Eine Funktion gibt mir zu einem *x*-Wert einen *y*-Wert. Zum Beispiel sagst du mir den Wert  $x = 5$ . Ich schaue in meine Funktion  $y = 2x + 7$ . Ich setze dort den Wert 5 für *x* ein und erhalte *y* = 2 · 5 + 7. Also gehört zu dem Wert *x* = 5 der *y* = 17. Da diese beiden Werte jetzt zusammen gehören, sagt man auch, dass ein *y* einem *x* zugeordnet wird.

Wem das zu kompliziert erscheint, stellt sich einen Club vor. Der Eintritt kostet 7 Euro. Jeder Drink in dem Laden kostet 2 Euro. *x* ist die Anzahl der Drinks, die ich trinke. *y* ist dann der Gesamtpreis (Eintritt + Getränkekosten). Will ich in diesem Club 5 Drinks trinken (*x* = 5), zahle ich insgesamt 17 Euro ( $y = 17$ ).

Mehr dazu hier: Video: <https://www.youtube.com/watch?v=myLx0d5wmHw>.

Übrigens: Ob man *f*(*x*) oder *y* schreibt ist egal. Es bedeutet das gleiche. Wer endlich verstehen will, was  $f(x)$  bedeutet, bitte sehr: das f steht für Funktion. Der Ausdruck  $f(5) = 17$ heißt" dass zum Wert *x* = 5 der Wert *y* = 17 gehört. Also verwandelt *f* die 5 in eine 17. Das macht *f*, indem ich den Wert *x* in 2*x* + 7 einsetze. Das gilt für jedes *x*. Also bedeutet  $f(x) = 2x + 7$ : Diese Funktion *f* sorgt dafür, dass zu einem Wert *x* der Wert  $2x + 7$ gehört. $^4$  $^4$ 

### • Was ist eine Variable?

Die Variable ist *x*. Denn ich weiß noch nicht, wie viele Drinks ich trinken werde. Dort können also verschiedene Zahlen eingesetzt werden. *y* ist zwar auch eine Variable. Allerdings hängt sie durch die Funktionsgleichung immer von *x* ab.

#### • Was sind Parameter?

Alle linearen Funktionen haben die Form wie unsere Club-Funktion  $y = 2x + 7$ . Allgemein schreibt man *y* = *mx* + *n*. In einer bestimmten Aufgabe sind diese Zahlen/Parameter *m* und *n* festgelegt. *m* sagt mir, wie groß die Steigung ist. *n* sagt mir, wie groß der *y*−Achsenabschnitt ist. Das ist die Stelle, wo der Graph die *y*-Achse schneidet. Falls du wissen möchtest, wie man mit zwei Punkten die Geradengleichung hinkriegt, also die Parameter bestimmt, schau dir das an: Video: <https://www.youtube.com/watch?v=bJkloJrITZg>.

<sup>&</sup>lt;sup>1</sup>einen guten Überblick über Lineare Funktionen: ▶ Video: <https://www.youtube.com/watch?v=MgUqwCat-Ho>. <sup>2</sup>Schnittpunktberechnung hier: Video: <https://www.youtube.com/watch?v=ZrFE3LRisn0>.

<sup>3</sup>Beispiele für verschiedene LF hier: Video: <https://www.youtube.com/watch?v=ZPkajkiR4WM>.

<sup>&</sup>lt;sup>4</sup>Man darf auch schreiben:  $f(5) = 2 \cdot 5 + 7 = 17$ . In Klammern vorne steht also die Zahl die man für *x* einsetzt.

#### • Was ist die Steigung?

*m* sagt mir, wie steil ein Graph (bei linearen Funktionen immer eine Gerade) ansteigt. Schau dir dazu die Abbildung an. Der grüne Graph hat eine größere Steigung als der blaue. Wandert man beim grünen eine Einheit nach rechts (*x*), wächst er ganze zwei Einheiten nach oben (*y*). Also ist

$$
m_{gr\ddot{u}n} = \frac{2}{1} > \frac{1}{1} = m_{blau}.
$$

Je mehr Einheiten man also bei einer *x*-Einheit nach oben steigt, desto größer die Steigung. Deshalb nennt man die eingezeichneten Dreiecke auch Steigungsdreiecke. Ist die Steigung negativ, fällt der Graph (im Bild z.B. der rote Graph.) Haben zwei Graphen die gleiche Steigung, so steigen sie gleich an und sind somit parallel (vergleiche schwarz und rot).

· Nullstellen<sup>[a](#page-0-0)</sup> sind die Stellen, wo der Graph die *x*-Achse schneidet. Im Bild wird diese Achse an der Stelle  $x = 10$ geschnitten. Diese Punkt hat die Koordinaten (10|0). Jede Nullstelle hat den Wert *y* = 0! Eben gerade, weil wir uns auf der *x*-Achse befinden. Deshalb kann man so eine Stelle herausfinden, indem man in die Funktionsgleichung für *y* die Zahl 0 einsetzt.

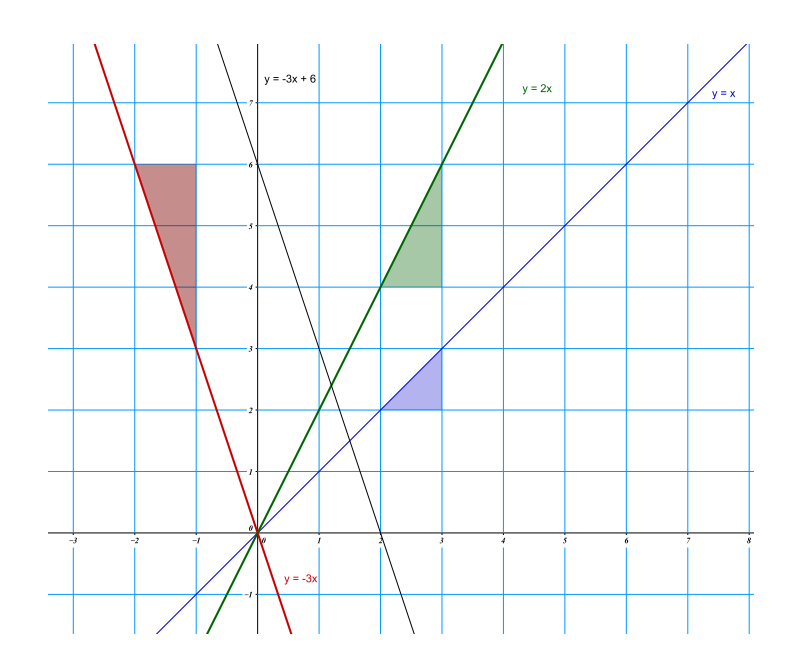

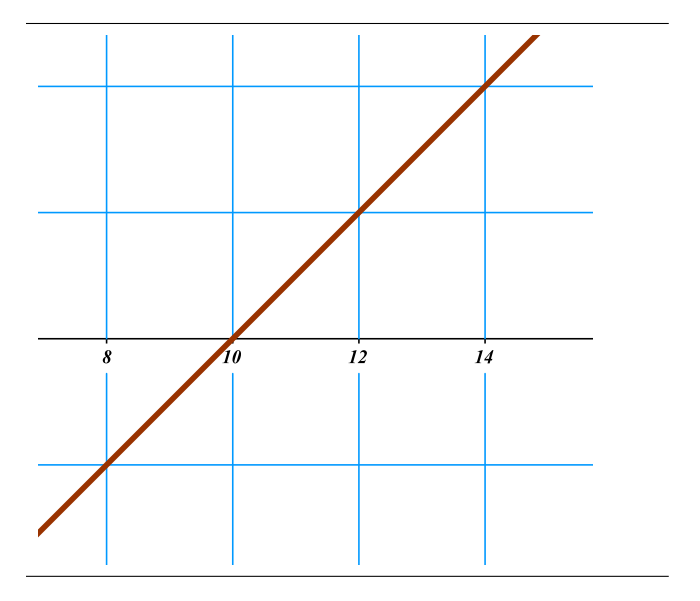

<sup>a</sup>Linearen Graph zeichnen und Nullstelle berechnen im Video: [https://www.youtube.com/](https://www.youtube.com/watch?v=MmR6dFxrTwo) [watch?v=MmR6dFxrTwo](https://www.youtube.com/watch?v=MmR6dFxrTwo).

### <span id="page-5-0"></span>1.2 Binomische Formeln

Falls du darüber nichts mehr weißt,, schau dir das hier an:

Video: <https://www.youtube.com/watch?v=ziSXohqYg8A>.

Sie werden bald wieder wichtig werden, da dort etwas *quadriert* wird. Es besteht also ein Zusammenhang zu quadratischen Funktionen. Man sollte sie auswendig anwenden können (insbesondere die ersten beiden), da man später noch auf was anderes achten muss und diese bekannte Rechnung schon mal klappen sollte. Hier noch einmal einige Beispiele zum Nachvollziehen:

$$
(x+4)^2 = x^2 + 2 \cdot x \cdot 4 + 16
$$
  
\n
$$
(x-5)^2 = x^2 - 10x + 25
$$
  
\n
$$
\left(x - \frac{3}{4}\right)^2 = x^2 - 2x \cdot \frac{3}{4} + \left(\frac{3}{4}\right)^2
$$
  
\n
$$
\left(x - \frac{3}{4}\right)^2 = x^2 - \frac{6}{4}x + \frac{9}{16}
$$
  
\n
$$
x^2 - 22x + 121 = (x-11)^2
$$

Im letzten Beispiel wurde die binomische Formel "rückwärts" angewandt. Gerade diesen Trick werden wir später brauchen. Hierbei muss ich nur beachten, dass links im mittleren Term einer binomischen Formel der Faktor 2 auftaucht. Teile ich also 22 durch 2 komme ich auf die 11 die rechts in der Klammer steht. Wer diesen Schritt nicht versteht, rechnet mal von der rechten Seite nach links.

### <span id="page-5-1"></span>2 Quadratische Funktionen

QF erkennt man an der kleinen 2 bei dem *x* 2 . Lineare Funktionen hatten so etwas nicht. Da kam nur ein *x* <sup>1</sup> = *x* vor. Später werden wir auch Funktionen der Form *y* = (*x* − 3)<sup>2</sup> sehen. Da steht die 2 nicht direkt über dem *x*. Es ist aber eine QF. Denn wenn man die binomische Formel anwendet steht da  $y = \boldsymbol{x^2} - 6x + 9$ .

### <span id="page-5-2"></span>2.1 QF zeichnen und Eigenschaften

Eine QF zu zeichnen, läuft genauso wie bei jeder anderen Funktion auch.

- 1. Einige einfache *x*-Werte nehmen.
- 2. In die Funktionsgleichung einsetzen( z.B. *y* = *x* 2 ) und *y*-Werte ausrechnen.
- 3. Punkte ins Koordinatensystem eintragen.
- 4. Flüssig in einem Zug verbinden.

Die Graphen von QF sind keine Geraden! Es sind Kurven, die man Parabeln nennt. Bei linearen Funktionen reichten zwei Punkte, da man, um eine Gerade zu zeichnen, nicht mehr braucht. Je genauer man eine Parabel zeichnen will, desto mehr Punkte braucht man. Tipp: Weniger als 5 Punkte sollten es nicht sein.

Die einfachste QF, die es gibt ist  $y = x^2$ . Man nennt sie Normalparabel. Wie man sie zeichnet, seht ihr in diesem Video: <https://www.youtube.com/watch?v=FB27E49jEv0>.

### Beispiel: Wertetabelle erstellen

Die meisten Fehler entstehen beim fehlerhaften Einsetzen. Deshalb ist hier nochmal ein Beispiel mit einer etwas komplizierteren Funktion, die erst später kommt. Aber hier geht es nur um das richtige Berechnen zunächst.

$$
y = x^2 - 3x + 4
$$

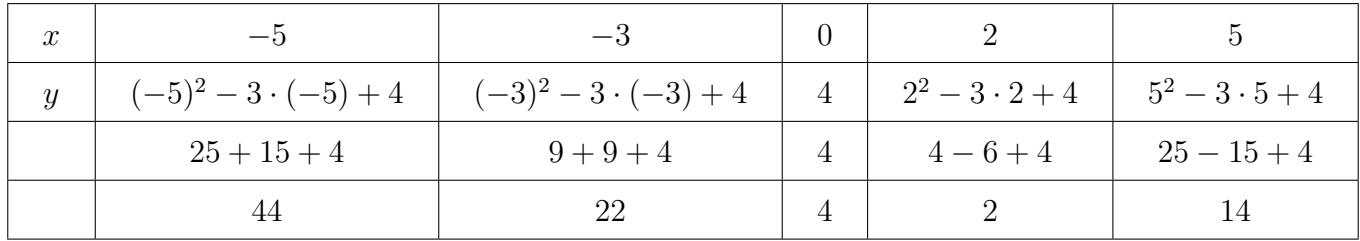

Man muss die negativen Werte mit Klammern einsetzen! Das ist wichtig, damit das Minuszeichen mitquadriert wird! Die Punkte mit ihren *x* und *y* Koordinaten werden jetzt ins Koordinatensystem eingetragen und flüssig verbunden.

Im Bild seht ihr alle möglichen Parabelformen, die wir in den folgenden Wochen besprechen werden:

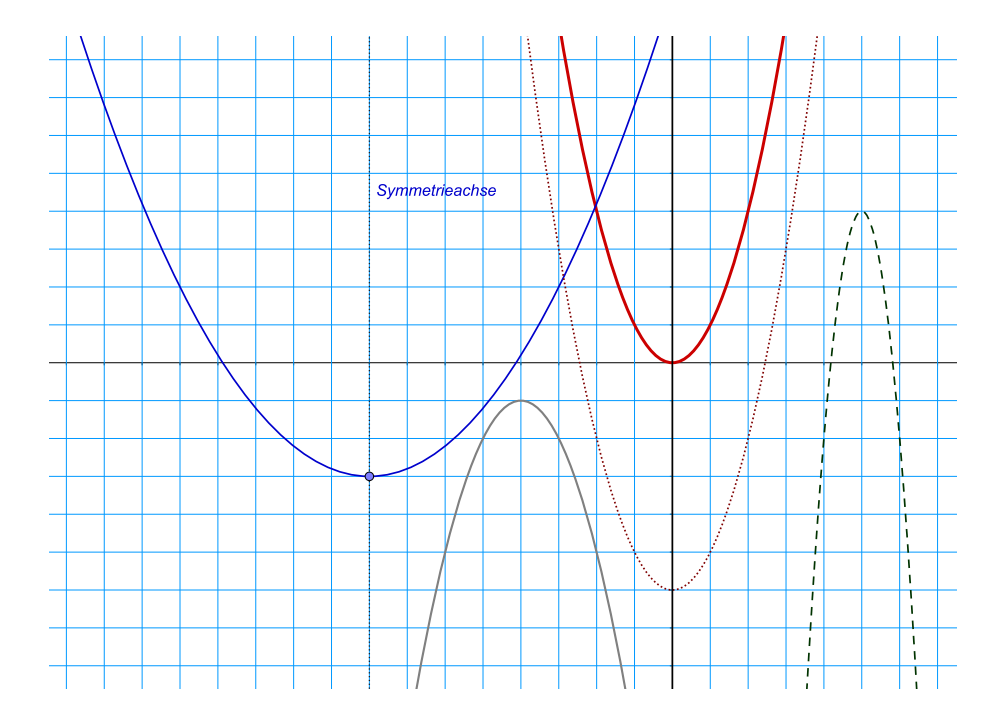

### Eigenschaften von Parabeln

- Sie haben alle einen Punkt, an dem der Graph umkehrt: den Scheitelpunkt.
- Sie sind alle symmetrisch. Die Symmetrieachse läuft genau durch den Scheitelpunkt.
- Sie können nach oben, unten, rechts oder links verschoben sein.
- Sie können breiter und schmaler als die Normalparabel sein (im Bild rot).

Ausblick: Wie muss man die Funktionsgleichung verändern, damit ich solche Parabeln wie im Bild bekomme? Wenn ihr jetzt schon einen Überblick haben wollt, dann hier:

Video: <https://www.youtube.com/watch?v=KEuNUgIiIyI>

### <span id="page-7-0"></span>2.2 Vertiefung: Wertetabelle verstehen

Eine Funktion ist ein Zusammenhang zwischen zwei Größen, z.B. zwischen Menge (Cola) und Preis. Je mehr ich kaufe, desto mehr muss ich bezahlen. Erst kaufe ich (*x*: erste Variabele), dann hängt der Preis davon ab (*y* abhängige Variable).

Wie der Preis genau von der Menge abhängt, sagt mir die Funktionsvorschrift. Bei einer einfachen (linearen) Funktion<sup>[5](#page-0-0)</sup>  $y = 2 \cdot x$  würde eine Cola ( $x = 1$ ) genau zwei Euro kosten ( $y = 2 \cdot 1 = 2$ ).

Also gehört in diesem Beispiel der Wert *x* = 1 und der Wert *y* = 2 zusammen. Deshalb kann man sie auch so aufschreiben: (1|2).

Klar ist auch, dass man ja nicht nur eine Cola kaufen kann, sondern auch viel mehr. *x* kann also auch die Werte 1*,* 2*,* 3*, . . . ,* 101*, . . .* annehmen. Und zu jedem dieser *x*−Werte gehört genau ein *y*−Wert! Sie sind ja durch die Vorschrift  $y = 2 \cdot x$  verknüpft.

Bei einer Wertetabelle tut man nun nichts anderes, als sich ein paar dieser unendlich vielen möglichen *x*-Werte auszusuchen, und durch Einsetzen die dazugehörigen *y*−Werte zu bestimmen. Ist nichts durch eine Aufgabe vorgegeben, hat man freie Wahl und wählt meist einfache Werte wie  $x = 1, 2, 3, \ldots$ 

Auch wenn es bei einem Colakauf keinen Sinn ergibt, kann man rein mathematisch auch negati-

ve Zahlen aussuchen und bekommt z.B. diese Wertetabelle:

|  | $\sim$ -3 | $-2$ | $0 \qquad \qquad 0.5$ |  | $\begin{array}{ c c c c c c c c } \hline 1 & 2 & 4 \ \hline \end{array}$ |  |
|--|-----------|------|-----------------------|--|--------------------------------------------------------------------------|--|
|  | $-6$ $-4$ |      |                       |  |                                                                          |  |

Will man nur einen bestimmten *y*− Wert zu einem *x*−Wert haben, setzt man auch nur diesen einen an. Man berechnet mehr Werte, wenn dies verlangt ist oder man den Graphen zeichnen möchte. Bei linearen Funktionen reichen aber zwei Werte, da es sich um Geraden handelt. Bei Kurven wie Parabeln kann man genauer zeichnen, je mehr Werte man hat. Die Wertepaare aus (*x*|*y*) werden jeweils in ein Koordinatensystem eingetragen und flüssig verbunden.

<sup>&</sup>lt;sup>5</sup>Die Vertiefung in diesem Abschnitt lässt sich besser mit so einer einfachen Funktion verstehen. Kompliziertere qu. Funktionen beispielsweise stellen einfach nur komplexere Abhängigkeiten zwischen den zwei Größen dar.

### <span id="page-8-0"></span>2.3 Parameter c:  $y = x^2 + c$

Der Parameter *c* verschiebt die Normalparabel *x* <sup>2</sup> nach oben oder unten. Ist *c* positiv, ist die Parbel nach oben verschoben. Bei Werten von *c*, die kleiner als 0 sind, wird sie nach unten verschoben. Hier sind einige Graphen als Beispiele.

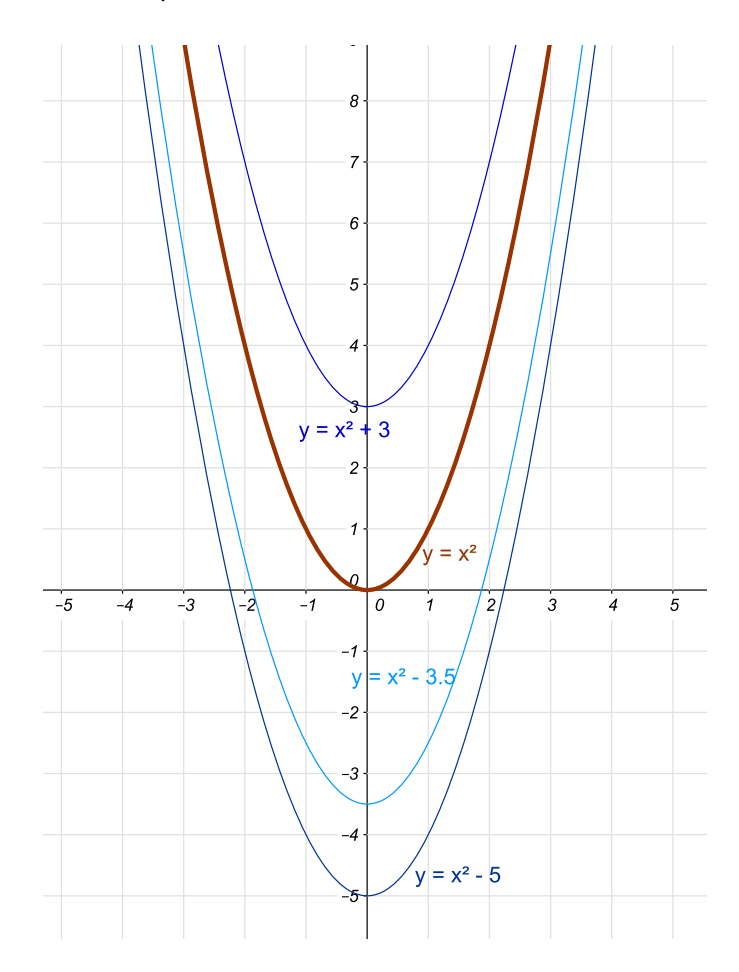

Die Parabeln schneiden die *y*-Achse genau an der Stelle, die *c* angibt!. Damit ist *c* der *y*-Achsenabschnitt und hat die gleiche Rolle wie das *n* bei den linearen Funktionen. Beachte: Die Form der Parabeln mit der Gleichung  $y = x^2 + c$  ist immer die der Normalparabel. Sie sind nur verschoben.

### <span id="page-8-1"></span>2.4 Vorzeichen einer Parabel

Vor dem *x* 2 kann ein Vorzeichen stehen. Es gilt:

- Steht da ein (unsichtbares) + ist die Parabel nach oben geöffnet.
- Steht da ein − ist die Parabel nach unten geöffnet.

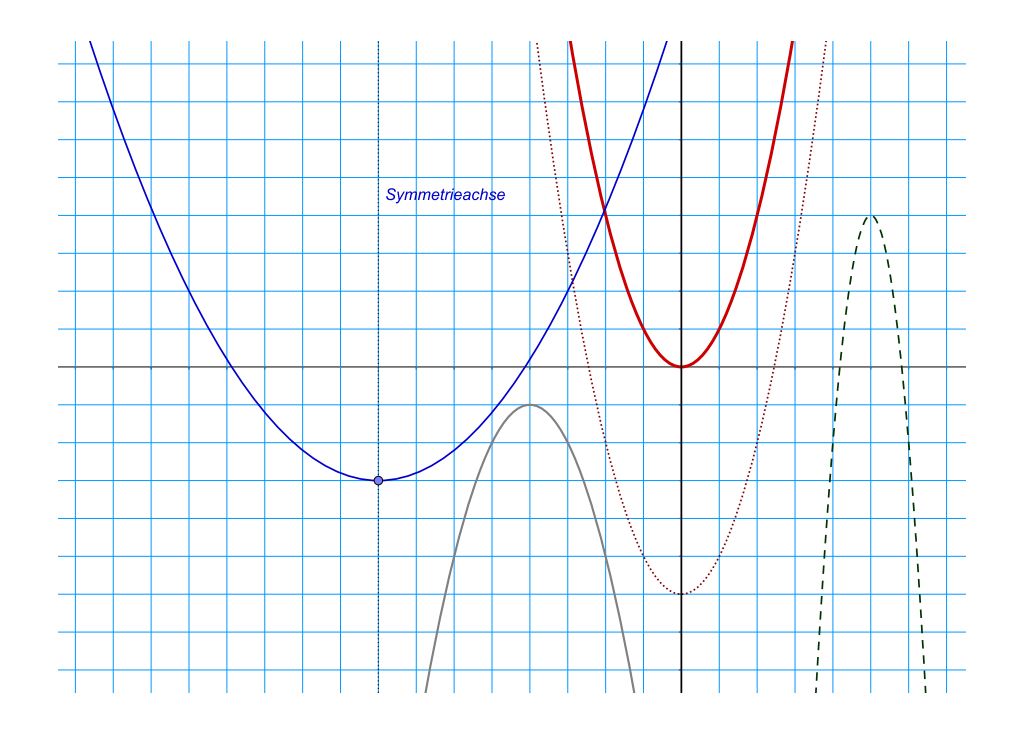

In dem Bild sind die graue und grüne Parabel nach unten geöffnet. Man weiß also schon aus der Zeichnung, dass die beiden ein Minuszeichen vor dem *x* 2 in ihrer Gleichung tragen.

### <span id="page-9-0"></span>2.5 Parameter a:  $y = a \cdot x^2 + c$

Vor dem *x* 2 kann noch eine Zahl stehen. Du machst es dir einfacher indem du diese Zahl *a* getrennt von dem Vorzeichen betrachtest. Es gilt :

- Ist *a* größer als 1 ist die Parabel gestreckt: also schmaler als die Normalparabel
- Ist *a* kleiner als 1 ist die Parabel gestaucht: also breiter als die Normalparabel

In dem Bild ist die blaue Parabel gestaucht und die grüne eindeutig gestreckt.

### <span id="page-10-0"></span>2.6 Zusammenfassung Parameter lesen

$$
y = -5 \quad x^2 \quad +9
$$

- Das Minuszeichen sagt mir: nach unten geöffnet.
- Der Parameter *a* ist größer als 1. Die Parabel ist gestreckt (schmal).
- Die 2 sagt mir, dass es überhaupt eine quadratische Funktion/Parabel ist.
- Das +9 sagt mir: um 9 Einheiten nach oben verschoben. Sie schneidet die *y* − *Achse* bei +9.

d

$$
y = \frac{1}{3} \quad x^2 \quad -0,5
$$

- Kein Minuszeichen sagt mir: nach oben geöffnet.
- Der Parameter *a* ist kleiner als 1. Die Parabel ist gestreckt (breit).
- Die 2 sagt mir, dass es überhaupt eine quadratische Funktion/Parabel ist.
- Das -0,5 sagt mir: um eine halbe Einheit nach unten verschoben.

### <span id="page-10-1"></span>2.7 Die Scheitelpunktsform

Zur Unterscheidung:

Die bisherige Form der Parabel nennt sich Normalform. Sie hat immer die Form

$$
y = a \cdot x^2 + b \cdot x + c
$$

Bisher war aber der mittlere Parameter *b* immer gleich 0 und fiel deshalb weg. Wenn dies so ist, dann sind alle Parabeln symmetrisch zur *y*−Achse und der Scheitelpunkt lässt sich sogar dann ablesen. Er liegt nämlich dann immer bei (0|c).

Bei komplizierteren Funktionen, z.B. wenn *b* nicht 0 ist und die Normalform voll ausgeschrieben da steht, lässt sich der Scheitelpunkt nicht mehr ablesen. Deshalb gibt es die Scheitelpunktsform. Sie kann z.B. so aussehen:

$$
y = (x - 3)^2 + 5
$$

Der Scheitelpunkt liegt bei *S*(3|5). D.h. dass die Koordinaten von S direkt in der Funktion sind. Die *x*−Koordinaten steht mit "falschem" Vorzeichen in der Klammer. Die *y*−Koordinate steht am Ende hinter der Klammer als Zahl. Weitere Beispiele findest du im nächsten Abschnitt.

### <span id="page-11-0"></span>2.8 Vertiefung SP ablesen bei SPF und NF

[https://www.youtube.com/watch?v=\\_rvvZn1zTRc](https://www.youtube.com/watch?v=_rvvZn1zTRc)

 $y = (x+3)^2 + 5 \rightarrow S(-3|5)$ 

Das Vorzeichen der x-Koordinatewird immer verändert!

 $y = (x - 3, 75)^2 - 25 \rightarrow S(3, 75) - 25$ 

Das Vorzeichen der y-Koordinatewird immer beibehalten!

 $y = x^2 + 9 \rightarrow S(0|9)$ 

Eine um 9 Einheiten nach oben verschobene Normalparabel

 $y = x^2 - 2 \rightarrow S(0| - 2)$ 

Scheitelpunkt einer Normalparabel liegt bei (0|0)

und verschiebt sich einfach → nach oben oder unten*.*

 $y = x^2 - 3x + 5 \rightarrow S($ ?|?)

S lässt sich nicht ablesen:muss erst in SPF umgewandelt werden.

Sieht die Funktion wie im letzten Beispiel aus, so muss erst die SPF hergestellt werden. Wie das geht, steht im nächsten Abschnitt. Die beiden Beispiele da drüber sind zwar auch Normalformen, aber bei ihnen fehlt der mittlere Term und man weiß dann, dass S auf der *y*-Achse liegt. Im letzten Beispiel geht das nicht so einfach.

### <span id="page-11-1"></span>2.9 Umwandeln von SPF und NF

Beide Formen haben Vorteile und Nachteile.

- Scheitelpunktsform: Der Scheitelpunkt lässt sich direkt ablesen. Nullstellen lassen sich durch eine Rechnung ermitteln<sup>[6](#page-0-0)</sup>. Streckung und Stauchung kann man direkt erkennen.
- Normalform: Der Scheitelpunkt lässt sich nur direkt ablesen, wenn es eine einfache Funktion ist.[7](#page-0-0) Nullstellen lassen sich mit der *p* − *q*−Formel bestimmen. Sie sieht geordneter aus. Der

<sup>6</sup>Ja, das geht!

<sup>7</sup>Der mittlere Term *bx* fehlt. Dann lässt sich S ablesen, sonst nicht!

*y*−Achsenabschnitt lässt sich sofort ablesen.

### <span id="page-12-0"></span>2.9.1 Von SPF zu NF- Binomische Formel

Die SPF hat immer eine Klammer, die sich mit binomischen Formeln auflösen lässt. Danach erhält man die Normalform.

#### Beispiel 1

$$
y = (x - 3)^2 + 9
$$
  
\n
$$
y = x^2 - 6x + 9 + 9
$$
  
\n
$$
y = x^2 - 6x + 18
$$

### Beispiel 2

#### [https://www.youtube.com/watch?v=\\_rvvZn1zTRc](https://www.youtube.com/watch?v=_rvvZn1zTRc)

Hat man vor der Klammer noch den Paramter *a*, dann lässt man erst die Klammer stehen!

$$
y = -5(x-3)^2 - 11
$$
  
\n
$$
y = -5(x^2 - 6x + 9) - 11
$$
  
\n
$$
y = -5x^2 + 30x - 45 - 11
$$
  
\n
$$
y = -5x^2 + 30x - 55
$$

#### <span id="page-12-1"></span>2.9.2 Von NF zu SPF - Quadratische Ergänzung

Der umgekehrte Weg ist nach einigen Aufgaben ebenfalls nicht schwer. Man wendet sozusagen die binomischen Formeln rückwärts an. Man nennt das auch quadratisch ergänzen. Ausführlicher durchgeführt findet ihr das hier:  $\bullet$  <https://www.youtube.com/watch?v=JLADCKXbeNE>. Auch wenn es ein wenig anders aussieht, läuft es schnell auf das Gleiche hinaus.<sup>[8](#page-0-0)</sup>

Beispiel 1

$$
y = x^2 - 10x + 3 \tag{1}
$$

$$
y = (x - 5)^2 - 25 + 3 \tag{2}
$$

$$
y = (x - 5)^2 - 22 \tag{3}
$$

Erklärung: In Schritt 2 kommt man auf die 5 indem man die 10 durch 2 dividiert. Dies ist immer so, weil diese 2 ja im mittleren Term der binomischen Formel immer auftaucht.

Wenn man die Klammer in Schritt 2 quadriert entsteht aber automatisch eine 25  $(=5^2)$ , die in Zeile 1 gar nicht da ist. Deshalb subtrahiert man sie in Zeile 2 einfach. In Schritt 3 verrechnet man

<sup>8</sup>Hier nochmal ganz langsam: <https://www.youtube.com/watch?v=iPx2bkrqWsw>

lediglich die zwei "normalen" Zahlen hinten zu -22.

Bemerkung: Die Parabel hat ihren Scheitelpunkt bei (5|-22). Die *y*−Achse wird aber bei y=3 geschnitten.

Im folgenden Beispiel kommen Schritte hinzu, weil vor dem *x* 2 eine Zahl steht. [https://www.youtube.com/watch?v=W0w6\\_3QgmPw](https://www.youtube.com/watch?v=W0w6_3QgmPw)

### Beispiel 2

$$
y = 4x^2 - 8x + 9 \tag{4}
$$

$$
y = 4\left(x^2 - 2x + 2, 25\right) \tag{5}
$$

$$
y = 4((x-1)^2 - 1 + 2,25)
$$
 (6)

$$
y = 4((x-1)^2 + 1,25)
$$
 (7)

$$
y = 4(x-1)^2 + 5 \tag{8}
$$

Erklärung: In Zeile 5 wird zunächst die 4 aus jedem Summanden ausgeklammert. So entsteht in roten Klammern ein einfacherer Term, den wir als SPF schon schreiben können (siehe Beispiel 1). In Zeile 6 geschieht dann wie gewohnt die quadratische Ergänzung. Die 1 entsteht, weil die 2 durch 2 wieder dividiert wird. Würde die kleine Klammer ausquadriert, würde eine 1 entstehen, die in Zeile 5 nicht existiert. Deshalb wird sie abgezogen. In Schritt 7 werden die Zahlen hinter verrechnet. Im letzten Schritt ziehen wir die 4 wieder hinein und lösen somit die roten Klammern auf. Dies ist wichtig, weil durch dieses Ausmultiplizieren die 5 entsteht, welche ja jetzt die *y*− Koordinate von S angibt.

*y*-Achsenabschnitt oder nicht? Aus der SPF lässt sich der *y*−Achsenabschnitt nicht mehr ablesen! Die hinten stehende 5 ist die *y*−Koordinate von S. Der *y*−Achsenabschnitt findet sich in der Normalform in Zeile 4 wieder, er ist nämlich 9. Betrachte hierzu das Bild. Dies bedeutet umgekehrt: Will man den *y*−Achsenabschnitt erfahren, hat aber eine SPF gegeben, so muss man zunächst in die NF umwandeln, wie in Abschnitt [2.9.1](#page-12-0) gezeigt wird.

![](_page_13_Figure_11.jpeg)

### <span id="page-13-0"></span>2.10 Nullstellen berechnen

<https://www.youtube.com/watch?v=8svRo8UO8dI>

### <span id="page-13-1"></span>2.10.1 Nullstellen mit der p-q-Formel

<https://www.youtube.com/watch?v=difR8pYGSeI>.

Zum Berechnen der Nullstellen, lässt sich die sogenannte *p* − *q*−Formel

$$
x_{1,2} = -\frac{p}{2} \pm \sqrt{\left(\frac{p}{2}\right)^2 - q} \tag{9}
$$

nutzen. *p* und *q* sind dabei in der Funktion selbst zu finden:

$$
y = x^2 + px + q \tag{10}
$$

Es wurden absichtlich die zwei neuen Buchstaben *p* und *q* eingeführt und nicht *b* und *c* verwendet. Denn die Normalform  $y = ax^2 + bx + c$  unterscheidet sich von Formel (10) dadurch, dass vor dem  $x^2$ eine Zahl *a* steht. Die *p* − *q*−Formel darf erst benutzt werden, wenn dieses *a* verschwindet! Schau dir dazu folgendes Beispiel an.

### Beispiel

![](_page_14_Picture_486.jpeg)

Die Funktion  $y = 4x^2 - 8x - 16$  (und auch  $y = x^2 - 2x - 4$ ) hat ihre Nullstellen bei  $x = 3, 24$  und  $x = -1, 24.$ 

- <span id="page-15-0"></span>2.10.2 Nullstellen bei reinquadratischen Gleichungen: p-q-Formel unnötig
- <span id="page-15-1"></span>2.10.3 Nullstellen direkt aus der SPF

[https://www.youtube.com/watch?v=E2p0a\\_CWB5Y](https://www.youtube.com/watch?v=E2p0a_CWB5Y)

### <span id="page-16-0"></span>2.11 Formelübersicht

<span id="page-16-3"></span><span id="page-16-2"></span><span id="page-16-1"></span>![](_page_16_Picture_311.jpeg)

Zeile [11](#page-16-1) bis [18](#page-16-2) sind alle Normalformen von quadratischen Funktionen. Zeile [11](#page-16-1) bis [16](#page-16-3) sind dabei rein quadratische Gleichungen